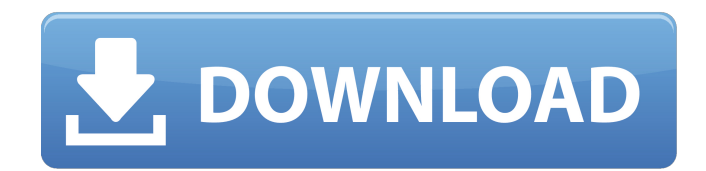

**AutoCAD Crack [Mac/Win]**

## **AutoCAD Crack + Registration Code (Updated 2022)**

As CAD programs have evolved, so have the means used to control them. Smaller computers such as the Intel iPAQ, Treo, and Sidekick lack dedicated graphics processing units, and instead rely on the internal graphics control chipset and dedicated graphics processing unit. In earlier CAD programs, the graphics processing units were soldered directly to the computer motherboard, and graphics work was done by the CPU and display adapter. Legacy A related jobs, and are supported by a growing number of companies. Many companies that sold AutoCAD licenses in the past have either died or gone out of business. Some applications have been built upon AutoCAD technology, o functionality was added. Many users upgrade to the latest version when there is a new feature, or when a project has finished and the user wants to use the latest tools. AutoCAD History In 1982, Autodesk first marketed Aut first sold in conjunction with the MicroMagic graphics software, and AutoCAD files were distributed on separate floppy diskettes. The software was initially developed by a team of developers headed by Tom Raikes. Raikes ha operating system. He enlisted a small team of developers to create a similar package management technology that would enable the installation of desktop apps. The product, at first named Skunkware, was released as a beta p that was a template creation system for printing patterns for the electronics industry. In addition to the pattern printing capabilities, Mira also created a set of windows that could show details of the pattern, an assemb AutoCAD, at version 1.0, was released in December 1982, with a user interface that was developed using the drawing board of an Intellivision arcade game. In early 1983, software distributors and end users

## **AutoCAD [32|64bit] [Latest]**

Architecture is an AutoCAD plugin that is capable of creating 3D models from 2D drawings and diagrams. It can also be used to create 2D and 3D drawings from 1D data. It is available for Autodesk OnDemand products (includin website. Architecture is capable of creating a model by following the rules of geometry. These rules include surfaces such as walls, stairs, and ceilings, as well as surfaces that are considered non-geometric, such as door symbol-based geometry. Architecture was first released in October 2003 and was one of the first AutoCAD plugins to be released for AutoCAD, at which point it was known as AutoCAD Architecture. Version 2.0 of the plugin was in January 2012. Architecture 3D was introduced in April 2016. It was initially a beta release of the plugin and was included in AutoCAD on Demand. The main purpose of the new architecture plugin is to improve collaboratio improve from the "snap-and-tweak" process. This process allows for the merging of multiple views of a 3D model. AutoCAD Architecture 3D can be used for architectural models for residential, office and commercial projects. documentation feature creates a 3D model of an architectural project, which can be exported to a DXF file. The DXF file can then be used to create PDF and other types of documentation. Another feature of the new architectu As this is a beta release, there are a few bugs that will be worked on. It is also available for Autodesk OnDemand products and as a free download from the Autodesk website. Architecture 3D was introduced in April 2016. It

## **AutoCAD Crack + With Keygen [April-2022]**

Start the Autocad 2016 and go to File > New > Shape or file > New > Shape (switch between both) > import the.dwg or.DWG Save the drawing. In the drawing import the.dwg or.DWG and go to Mesh > import > and choose 'group' > to.DXF If you have an old version of Autodesk 3D Fusion. Open 3D Fusion > Edit > File > import. Make sure the Selectable directory is set to your Autodesk 3D Y2016\AI. References External links Autodesk 3D Fusion - Microso Category:Autodesk Category:Windows graphics-related softwareQ: Prevent users from downloading an excel file Is there a way in SharePoint to prevent users from downloading the excel files from the site. I mean users are not they can download the file. Please share your valuable ideas with me. A: You can give your Excel file a unique SharePoint url that cannot be copied, but will redirect to the protected file. URL: URL: URL URL: Use the follo it, so if that's the case be sure to use SSL. This is where I ended up with to protect my file

## **What's New in the?**

Quickly access multiple imported feedback documents. Open multiple feedback documents in a single drawing at the same time. Using the Autocad Import feature, you can import several feedback documents at the same time. You example, you can review the notes in one feedback document while you are drawing a water line in another. Access to imported comments also includes a link to the time and date when the comments were imported. Autocad Marku number of ways including: Using the Import feature to import multiple comments from paper or PDF documents mporting comments as you draw in Autocad Markup Assist works seamlessly with the Import feature, so that it is easy drawing as a new part. Autocad Markup Assist also provides a preview of the text you enter so that you can see exactly how your comments will look before you save them. You can access and view all your imported comments at comments can be exported as a shapefile or XRef file. Layers: Suppress duplicates in multiple layers. You can manage your drawing in layers, and when multiple drawings are open at the same time, you can see which objects e view. It is easy to update a drawing in multiple layers because you are only working with the layers that you need to work with. You can edit the duplicates in the layers you want to manage, and apply the changes to all ob use the Duplicate Detection tool to detect duplicate objects. The tool can detect an object if you select the same object in two or more views. You can define your own settings using the Duplicate Detection Options dialog. objects that you want to move to

**System Requirements For AutoCAD:**

Minimum: OS: Microsoft Windows 7, Windows 8.1, Windows 10 (64-bit operating system) Processor: Intel Core i5 or better Memory: 6 GB RAM Graphics: NVIDIA GeForce GTX 760 DirectX: Version 11 Hard Drive: 10 GB available space any Steam achievements in-game This is a separate download and can be found on the Steam Community Hub. Reviews "